## **4. Adlercup 12. Mai 2018**

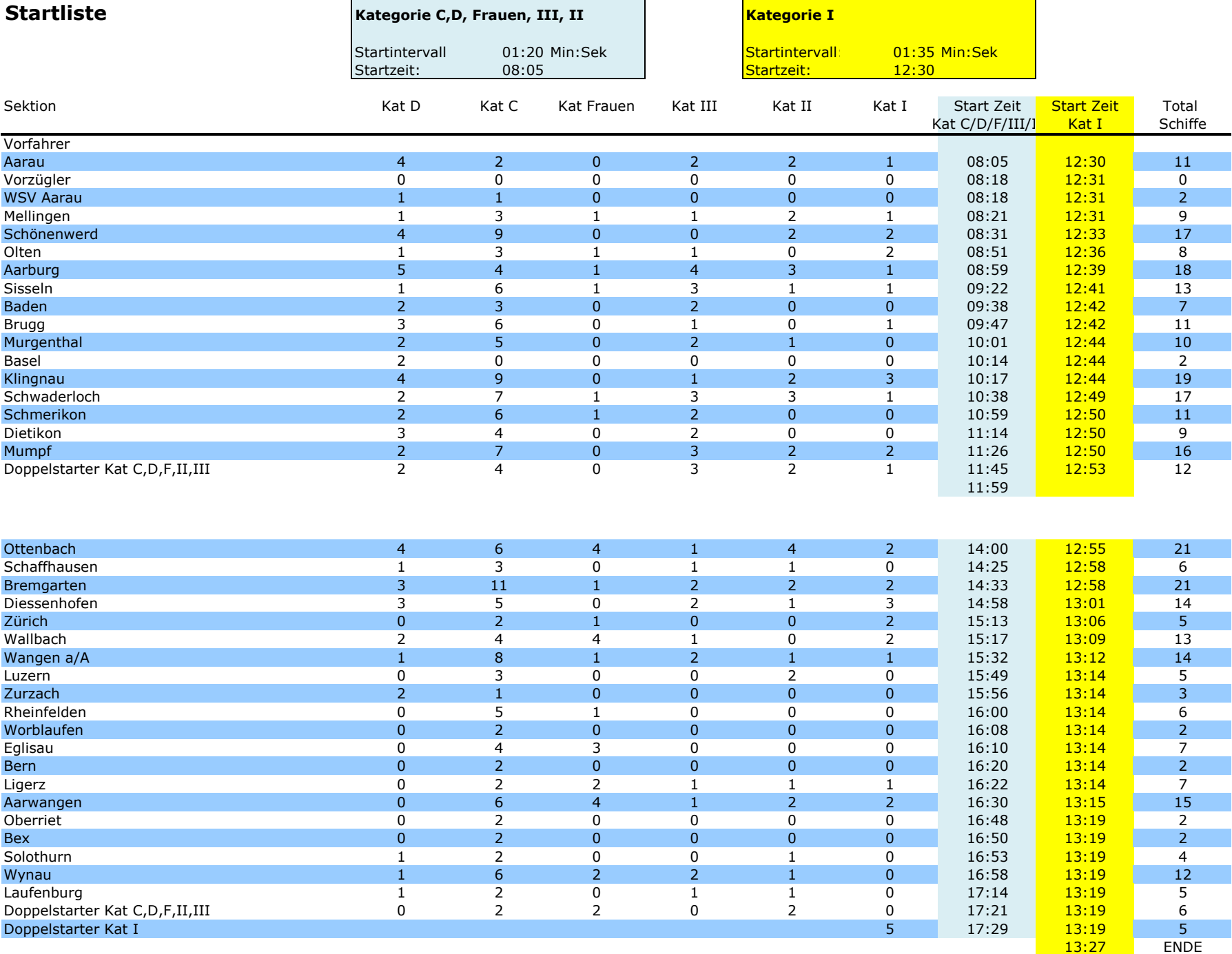